#### CNT 4714: Enterprise Computing Fall 2011

#### Programming Multithreaded Applications in Java Part 2

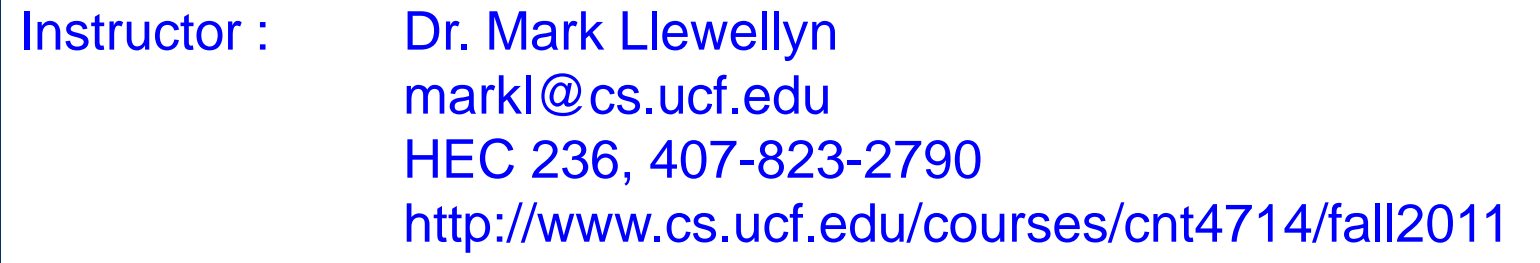

Department of Electrical Engineering and Computer Science Computer Science Division University of Central Florida

*CNT 4714: Threading Part 2 Page 1 Dr. Mark Llewellyn ©*

### **Threads**

- In the previous section of notes the thread examples all involved threads which were unsynchronized. None of the threads actually needed to communicate with one another and they did not require access to a shared object.
- The threads we've seen so far fall into the category of unrelated threads. These are threads which do different tasks and do not interact with one another.
- A slightly more complex form of threading involves threads which are related but unsynchronized. In this case, multiple threads operate on different pieces of the same data structure. An example of this type of threading is illustrated on the next page with a threaded program to determine if a number is prime.

*CNT 4714: Threading Part 2 Page 2 Dr. Mark Llewellyn ©*

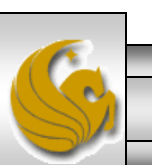

//class for threaded prime number testing //no inheritance issues so using the simple form of thread creation class testRange extends Thread { static long possPrime; long from, to; //test range for a thread //constructor //record the number to be tested and the range to be tried testRange(int argFrom, long argpossPrime) { possPrime = argpossPrime; if (argFrom  $==0$ ) from  $= 2$ ; else from  $= argFrom$ ; to=argFrom+99; } //implementation of run public void run() { for (long i=from;  $i \leq t$  to && i<possPrime; i++) { if (possPrime %  $i == 0$ ) { //i divides possPrime exactly System.out.println("factor " + i + " found by thread " + getName() ); break; //exit for loop immediately } yield(); //suspend thread

}

}

}

```
//driver class to demonstrate threaded prime number tester
public class testPrime {
 public static void main (String s[]) {
             //number to be tested for primality is entered as a command line argument
             //examples: 5557 is prime, 6841 is prime, 6842 is not prime
             long possPrime = Long.parseLong(s[0]);
                       int centuries = (int) (possPrime/100) + 1;
                       for (int i=0; i<centuries; i++) {
                          new testRange(i*100, possPrime).start();
                       }
           }
```
This is an example of related but unsynchronized threads. In this case the threads are related since they are each working on a piece of the same data, but approach it from a slightly different perspective. However, they are unsynchronized since they do not share information.

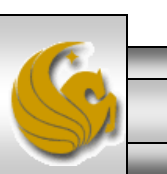

*CNT 4714: Threading Part 2 Page 4 Dr. Mark Llewellyn ©*

}

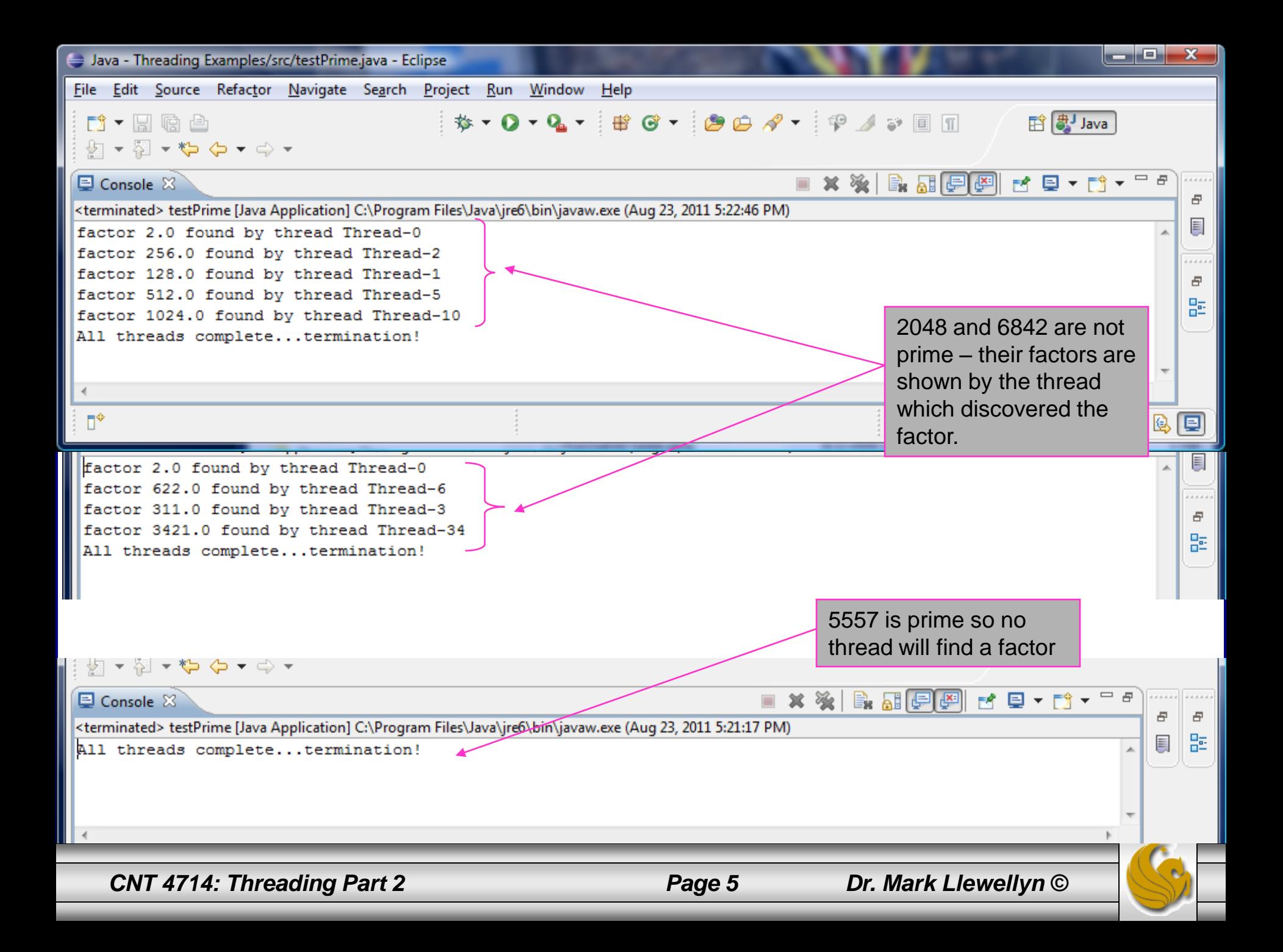

## Related and Synchronized Threads

- The most complicated type of threaded application involves threads which interact with each other. These are related synchronized threads.
- Without synchronization when multiple threads share an object and that object is modified by one or more of the threads, indeterminate results may occur. This is known as a data race or race condition.
- The example on the following page illustrates a race condition. In this example, we simulate a steam boiler and the reading of its pressure. The program starts 10 unsynchronized threads which each read the pressure of the boiler and if it is found to be below the safe limit, the pressure in the boiler is increased by 15psi. Looking at the results you can clearly see the problem with this approach.

*CNT 4714: Threading Part 2 Page 6 Dr. Mark Llewellyn ©*

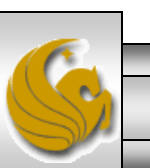

```
// class to simulate a steam boiler to illustrate a race condition in unsynchronized threads
public class SteamBoiler {
  static int pressureGauge = 0;
  static final int safetyLimit = 20;
   public static void main(String [] args) {
      pressure []psi = new pressure[10];for (int i = 0; i < 10; i++) {
         psi[i] = new pressure();
         psi[i].start();
      }
     //we now have 10 threads in execution to monitor the pressure
     try {
        for (int i = 0; i < 10; i++)
          psi[i].join(); //wait for the thread to finish
      }
     catch (Exception e) { } //do nothing
     System.out.println("Gauge reads " + pressureGauge + ", the safe limit is 20");
  }
```
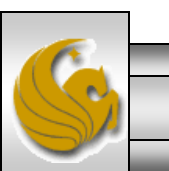

}

Thread Class to Read Steam Boiler Pressure Gauge and Increase the Pressure if Within Range

```
//thread class to raise the pressure in the Boiler
class pressure extends Thread {
 void RaisePressure() {
   if (SteamBoiler.pressureGauge < SteamBoiler.safetyLimit-15) {
              //wait briefly to simulate some calculations
              try {sleep(100); } catch (Exception e) { }
              SteamBoiler.pressureGauge+= 15; //raise the pressure 15 psi
              System.out.println("Thread " + getName() + " finds pressure within limits -
increases pressure");
  }
    else ; //the pressure is too high - do nothing
 }// end RaisePressure
```
public void run() {

}

}

RaisePressure(); //this thread is to raise the pressure

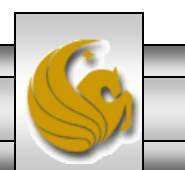

*CNT 4714: Threading Part 2 Page 8 Dr. Mark Llewellyn ©*

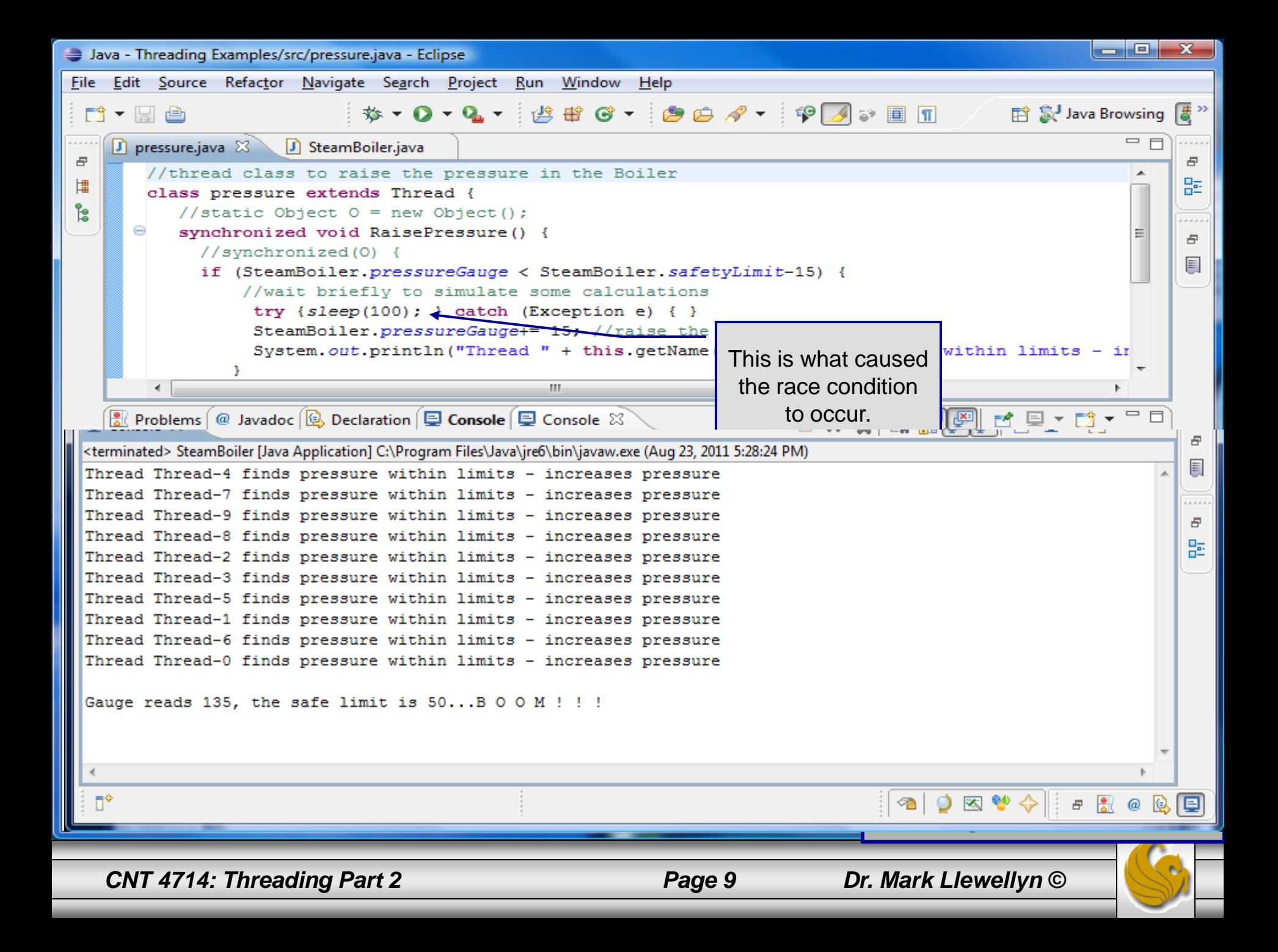

#### Interesting Note on Race Conditions

- You may remember the large North American power blackout that occurred on August 14, 2003. Roughly 50 million people lost electrical power in a region stretching from Michigan through Canada to New York City. It took three days to restore service to some areas.
- There were several factors that contributed to the blackout, but the official report highlights the failure of the alarm monitoring software which was written in  $C_{++}$ by GE Energy. The software failure wrongly led operators to believe that all was well, and precluded them from rebalancing the power load before the blackout cascaded out of control.
- Because the consequences of the software failure were so severe, the bug was analyzed exhaustively. The root cause was finally identified by artificially introducing delays in the code (just like we did in the previous example). There were two threads that wrote to a common data structure, and through a coding error, they could both update it simultaneously. It was a classic race condition, and eventually the program "lost the race", leaving the structure in an inconsistent state. That in turn caused the alarm event handler to spin in an infinite loop, instead of raising the alarm. The largest power failure in the history of the US and Canada was caused by a race condition bug in some threaded C++ code. Java is equally vulnerable to this kind of bug.

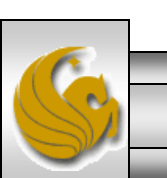

*CNT 4714: Threading Part 2 Page 10 Dr. Mark Llewellyn ©*

#### The Therac-25 Accidents

- Starting in 1976, the Therac-25 treatment system, built by Atomic Energy of Canada Limited (AECL) and COR MeV of France, was used to fight cancer by providing radiation to a specific part of the body in the hope of destroying tumors.
- Six known Therac-25 accidents have been documented, all involved massive overdoses of radiation and three resulted in the death of the patient, serious long-term injury and disfigurement occurred in the other cases. Patients received an estimated 17,000 to 25,000 rads to very small body areas. By comparison, doses of 1000 rads can be fatal if delivered to the whole body.
- Analysis determined that the primary cause of the overdoses was faulty software. The software was written in assembly language and was developed and tested by the same person. The software included a scheduler and concurrency in its design. When the system was first built, operators complained that it took too long to enter the treatment plan into the computer. As a result, the software was modified to allow operators to quickly enter treatment data by simply pressing the Enter key when an input value did not require changing.

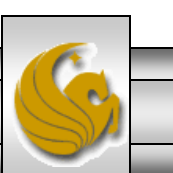

*CNT 4714: Threading Part 2 Page 11 Dr. Mark Llewellyn ©*

#### The Therac-25 Accidents (cont.)

- This modification created a synchronization error (a race condition developed) between the code that read the data entered by the operator and the code controlling the machine. As a result, the actions of the machine would lag behind the commands the operator entered. The machine appeared to administer the dose entered by the operator, but it fact had an improper setting that focused radiation at full power to a tiny spot on the body.
- The race condition was subsequently found to occur only when a certain nontypical keystroke sequence was entered (an "X" to select a 25MeV photon followed by "cursor-up" ,"E" to correctly set the 25MeV Electron mode, then "Enter"), since this sequence of keystrokes did not occur very often, the error went unnoticed for a long time.
- AECL was ultimately cited for improperly testing the software, which was only tested on site in hospitals after a machine was assembled in place.
- The designer had reused software from older Therac-6 and Therac-20 models that had hardware interlocks which masked the software defects. Some operators noted that certain situations caused the machines to display MALFUNCTION followed by a number between 1 and 64 on the display screen. However, the user manual did not explain nor even address error codes, so the operators pressed the "P" key (for proceed), to override the warning and proceed with the treatment.

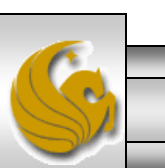

*CNT 4714: Threading Part 2 Page 12 Dr. Mark Llewellyn ©*

## Thread Synchronization

- To prevent a race condition, access to the shared object must be properly synchronized.
	- Lost update problem: one thread is in the process of updating the shared value and another thread also attempts to update the value.
	- Even worse is when only part of the object is updated by each thread in which case part of the object reflects information from one thread while another part of the same object reflects information from another thread.
- The problem can be solved by giving one thread at a time exclusive access to code that manipulates the shared object. During that time, other threads desiring to manipulate the object must be forced to wait.

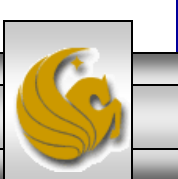

*CNT 4714: Threading Part 2 Page 13 Dr. Mark Llewellyn ©*

### **Thread Synchronization (cont.)**

- When the thread with exclusive access to the object finishes manipulating the object, one of the blocked threads will be allowed to proceed and access the shared object.
	- The next selected thread will be based on some protocol. The most common of these is simply FCFS (priority-queue based).
- In this fashion, each thread accessing the shared object excludes all other threads from accessing the object simultaneously. This is the process known as mutual exclusion.
- Mutual exclusion allows the programmer to perform thread synchronization, which coordinates access to shared objects by concurrent threads.

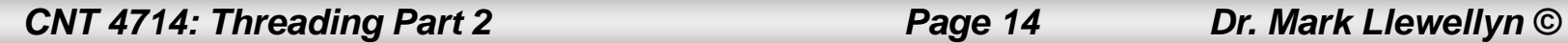

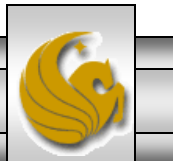

#### Synchronization Techniques

- There have been many different methods used to synchronize concurrent processes. Some of the more common ones are:
	- Test and Set Instructions. All general purpose processors now have this kind of instruction, and it is used to build higher-level synchronization constructs. Test and set does not block, that must be built on top of it.
	- *p* and *v* semaphores. Introduced by Dijkstra in the 1960's and was the main synchronization primitive for a long time. Its easy to build semaphores from test and set instructions. Semaphores are low-level and can be hard for programmers to read and debug. For your information the *p* is short for the Dutch words *proberen te verlangen* which means to "try to decrement" and the *v* stands for *verhogen* which means to increment.

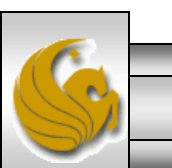

*CNT 4714: Threading Part 2 Page 15 Dr. Mark Llewellyn ©*

#### Synchronization Techniques (cont.)

- Read/write Locks. These are also commonly referred to as mutexes (although some people still use the term mutex to refer to a semaphore.) A lock provides a simple "turnstile": only one thread at a time can be going through (executing in) a block protected by a lock. Again, it is easy to build a lock from semaphores.
- Monitors. A monitor is a higher-level synchronization construct built out of a lock plus a variable that keeps track of some related condition, such as "the number of unconsumed bytes in the buffer". It is easy to build monitors from read/write locks. A monitor defines several methods as a part of its protocol. Two of those predefined methods are wait() and  $notify()$ .

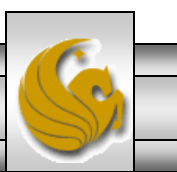

## Types of Synchronization

- There are two basic types of synchronization between threads:
	- 1. Mutual exclusion is used to protect certain critical sections of code from being executed simultaneously by two or more threads. (Synchronization without cooperation.)
	- 2. Signal-wait is used when one thread need to wait until another thread has completed some action before continuing. (Synchronization with cooperation.)
- Java includes mechanisms for both types of synchronization.
- All synchronization in Java is built around locks. Every Java object has an associated lock. Using appropriate syntax, you can specify that the lock for an object be locked when a method is invoked. Any further attempts to call a method for the locked object by other threads cause those threads to be blocked until the lock is unlocked.

*CNT 4714: Threading Part 2 Page 17 Dr. Mark Llewellyn ©*

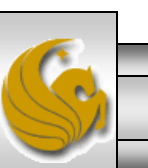

#### Thread Synchronization In Java

- Any object can contain an object that implements the Lock interface (package java.util.concurrent.locks).
- A thread calls the Lock's lock method to obtain the lock.
- Once a lock has been obtained by one thread the Lock object will not allow another thread to obtain the lock until the thread releases the lock (by invoking the Lock's unlock method).
- If there are several threads trying to invoke method lock on the same Lock object, only one thread may obtain the lock, with all other threads being placed into the wait state.

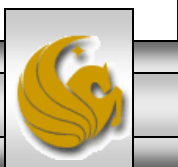

# An Aside on Reentrant Locks

- Class ReentrantLock (package java.util.concurrent.locks) is a basic implementation of the Lock interface.
	- The constructor for a ReentrantLock takes a boolean argument that specifies whether the lock has a fairness policy. If this is set to true, the ReentrantLock's fairness policy states that the longestwaiting thread will acquire the lock when it is available. If set to false, there is no guarantee as to which waiting thread will acquire the lock when it becomes available.
- Using a lock with a fairness policy helps avoid indefinite postponement (starvation) but can also dramatically reduce the overall efficiency of a program. Due to the large decrease in performance, fair locks should be used only in necessary circumstances.

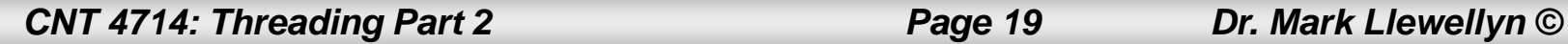

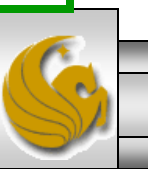

## Condition Variables

- If a thread that holds the lock on an object determines that it cannot continue with its task until some condition is satisfied, the thread can wait on a condition variable.
- This removes the thread from contention for the processor by placing it in a wait queue for the condition variable and releases the lock on the object.
- Condition variables must be associated with a Lock and are created by invoking Lock method newCondition, which returns an object that implements the Condition interface.
- To wait on a condition variable, the thread can call the Condition's await method (see Life Cycle of a thread in previous set of notes).

*CNT 4714: Threading Part 2 Page 20 Dr. Mark Llewellyn ©*

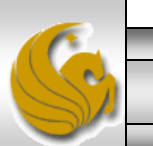

### Condition Variables (cont.)

- Invoking the await method, immediately releases the associated Lock and places the thread in the wait state for that Condition. Other threads can then try to obtain the Lock.
- When a runnable thread completes a task and determines that the waiting thread can now continue, the runnable thread can call Condition method signal to allow a thread in that Condition's wait queue to return to the runnable state. At this point, the thread that transitioned from the wait state to the runnable state can attempt to reacquire the Lock on the object. Of course there is no guarantee that it will be able to complete its task this time and the cycle may repeat.

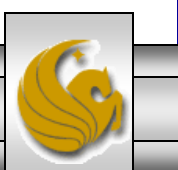

*CNT 4714: Threading Part 2 Page 21 Dr. Mark Llewellyn ©*

# Condition Variables (cont.)

- If multiple threads are in a Condition's wait queue when a signal is invoked, the default implementation of Condition signals the longest-waiting thread to move to the runnable state.
- If a thread calls Condition method signalAll, then all of the threads waiting for that condition move to the runnable state and become eligible to reacquire the Lock.

When a thread is finished with a shared object, it must invoke method unlock to release the Lock.

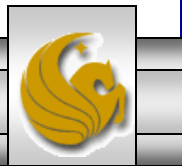

*CNT 4714: Threading Part 2 Page 22 Dr. Mark Llewellyn ©*

# Thread States With Synchronization

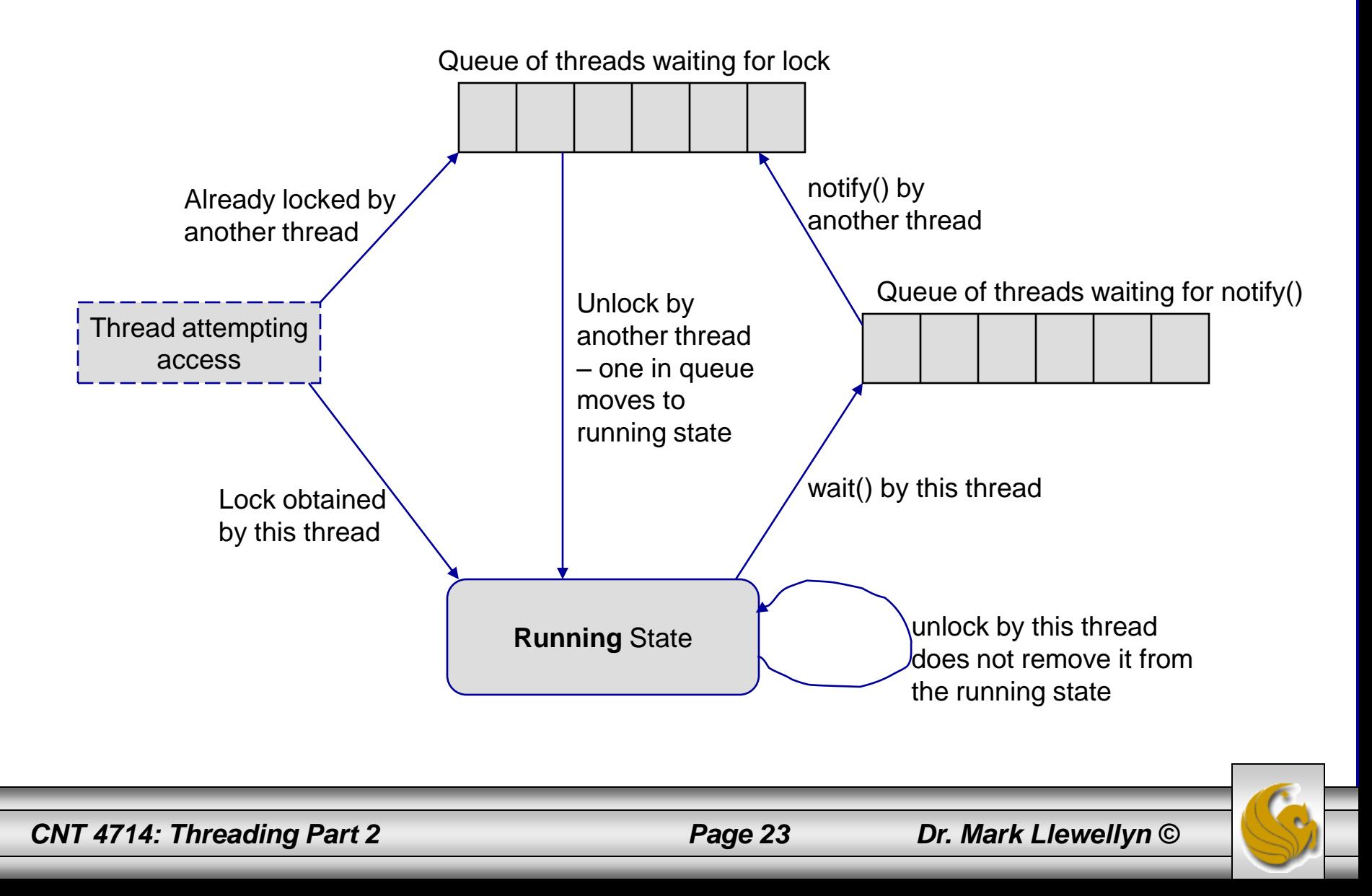

# **Deadlock**

- Deadlock will occur when a waiting thread (call it thread 1) cannot proceed because it is waiting (either directly or indirectly) for another thread (call it thread 2) to proceed., while simultaneously thread 2 cannot proceed because it is waiting (either directly or indirectly) for thread 1 to proceed.
- When multiple threads manipulate a shared object using locks, ensure that if one thread invokes await to enter the wait state for a condition variable, a separate thread eventually will invoke method signal to transition the waiting thread on the condition variable back to the runnable state.
	- If multiple threads may be waiting on the condition variable, a separate thread can invoke method signalAll as a safeguard to ensure that all of the waiting threads have another opportunity to perform their tasks.

*CNT 4714: Threading Part 2 Page 24 Dr. Mark Llewellyn ©*

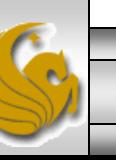

#### Producer/Consumer Problem Threads Without Synchronization

- In a producer/consumer relationship, the producer portion of an application generates data and stores it in a shared object, and the consumer portion of an application reads data from the shared object.
	- Common examples are print spooling, copying data onto CDs, etc.
- In a multithreaded producer/consumer relationship, a producer thread generates data and places it in a shared object called a buffer. A consumer thread reads data from the buffer.
- What we want to consider first is how logic errors can arise if we do not synchronize access among multiple threads manipulating shared data.

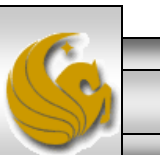

*CNT 4714: Threading Part 2 Page 25 Dr. Mark Llewellyn ©*

#### Producer/Consumer w/o Synchronization

- The following example sets up a producer and consumer thread utilizing a shared buffer (code is on the webpage). The producer thread generates the integer numbers from 1 to 10, placing the values in the shared buffer. The consumer process reads the values in the buffer and prints the sum of all values consumed.
- Each value the producer thread writes into the buffer should be consumed exactly once by the consumer thread. However, the threads in this example are not synchronized.
	- This means that data can be lost if the producer writes new data into the buffer before the consumer has consumed the previous value.
	- Similarly, data can be incorrectly duplicated if the consumer thread consumes data again before the producer thread has produced the next value.

*CNT 4714: Threading Part 2 Page 26 Dr. Mark Llewellyn ©*

#### Producer/Consumer w/o Synchronization (cont.)

- Since the producer thread will produce the values from 1 to 10, the correct sum that should be 55.
- The consumer process will arrive at this value only if each item produced by the producer thread is consumed exactly once by the consumer thread. No values are missed and none are consumed twice.
- I've set it up so that each thread writes to the screen what is being produced and what is being consumed.
- Note: the producer/consumer threads are put to sleep for a random interval between 0 and 3 seconds to emphasize the fact that in multithreaded applications, it is unpredictable when each thread will perform its task and for how long it will perform the task when it has a processor.

*CNT 4714: Threading Part 2 Page 27 Dr. Mark Llewellyn ©*

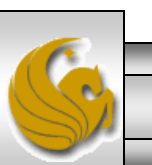

```
CNT 4714: Threading Part 2 Page 28 Dr. Mark Llewellyn ©
// Producer's run method stores the values 1 to 10 in buffer.
import java.util.Random;
public class Producer implements Runnable{
   private static Random generator = new Random();
   private Buffer sharedLocation; // reference to shared object
   // constructor
   public Producer( Buffer shared ) {
      sharedLocation = shared;
   } // end Producer constructor
   // store values from 1 to 10 in sharedLocation
   public void run() {
      int sum = 0;
      for ( int count = 1; count \le 10; count++ ) {
         try { // sleep 0 to 3 seconds, then place value in Buffer
            Thread.sleep( generator.nextInt( 3000 ) ); // sleep thread
            sharedLocation.set( count ); // set value in buffer
            sum += count; // increment sum of values
            System.out.printf( "\t%2d\n", sum );
         } // end try
         // if sleeping thread interrupted, print stack trace
         catch ( InterruptedException exception ) {
            exception.printStackTrace();
         } // end catch
      } // end for
      System.out.printf( "\n%s\n%s\n", "Producer done producing.", 
         "Terminating Producer." );
   } // end method run
} // end class Producer
                                                                    Producer Thread Class
                                                                            Randomly 
                                                                            sleep the 
                                                                          thread for up 
                                                                          to 3 seconds
```

```
// Consumer's run method loops ten times reading a value from buffer.
import java.util.Random;
public class Consumer implements Runnable { 
   private static Random generator = new Random();
   private Buffer sharedLocation; // reference to shared object
   // constructor
   public Consumer( Buffer shared ) {
      sharedLocation = shared:
   } // end Consumer constructor
   // read sharedLocation's value four times and sum the values
   public void run() {
      int sum = 0:
      for ( int count = 1; count \le 10; count++ ) {
         // sleep 0 to 3 seconds, read value from buffer and add to sum
         try {
            Thread.sleep( generator.nextInt( 3000 ) ); 
            sum += sharedLocation.get();
            System.out.printf( "\t\t\t%2d\n", sum );
         } // end try
         // if sleeping thread interrupted, print stack trace
         catch ( InterruptedException exception ) {
            exception.printStackTrace();
         } // end catch
      } // end for
      System.out.printf( "\n%s %d.\n%s\n",
         "Consumer read values totaling", sum, "Terminating Consumer." );
   } // end method run
} // end class Consumer
                                                                     Consumer Thread Class
                                                                               Randomly 
                                                                               sleep the 
                                                                             thread for up 
                                                                             to 3 seconds
```
*CNT 4714: Threading Part 2 Page 29 Dr. Mark Llewellyn ©*

// Buffer interface specifies methods called by Producer and Consumer. public interface Buffer { public void set( int value ); // place int value into Buffer (WRITE) public int get(); // return int value from Buffer (READ) } // end interface Buffer

Buffer Interface

```
// UnsynchronizedBuffer represents a single shared integer.
public class UnsynchronizedBuffer implements Buffer {
  private int buffer = -1; // shared by producer and consumer threads
  // place value into buffer
  public void set( int value ) {
    System.out.printf( "Producer writes\t%2d", value );
    buffer = value;
  } // end method set
  // return value from buffer
  public int get() {
    System.out.printf( "Consumer reads\t%2d", buffer );
   return buffer; 
  } // end method get
  // end class UnsynchronizedBuffer
```
Unsynchronized Buffer **Class** 

```
CNT 4714: Threading Part 2 Page 30 Dr. Mark Llewellyn ©
```

```
// Application shows two threads manipulating an unsynchronized buffer.
import java.util.concurrent.ExecutorService;
import java.util.concurrent.Executors;
public class SharedBufferTest {
   public static void main( String[] args ){
      // create new thread pool with two threads
      ExecutorService application = Executors.newFixedThreadPool(2);
      // create UnsynchronizedBuffer to store ints
      Buffer sharedLocation = new UnsynchronizedBuffer();
      System.out.println( " \t\t \tSum \tSum");
      System.out.println( "Action\t\tValue\tProduced\tConsumed" );
      System.out.println( "------\t\t------\t--------\t--------\n" );
      // try to start producer and consumer giving each of them access to SharedLocation
      try {
         application.execute( new Producer( sharedLocation ) );
         application.execute( new Consumer( sharedLocation ) );
      } // end try
      catch ( Exception exception ) {
         exception.printStackTrace();
      } // end catch
      application.shutdown(); // terminate application when threads end
   } // end main
                                                                    Producer/Consumer
                                                                        Driver Class
```

```
} // end class SharedBufferTest
```
*CNT 4714: Threading Part 2 Page 31 Dr. Mark Llewellyn ©*

#### Unsynchronized Case

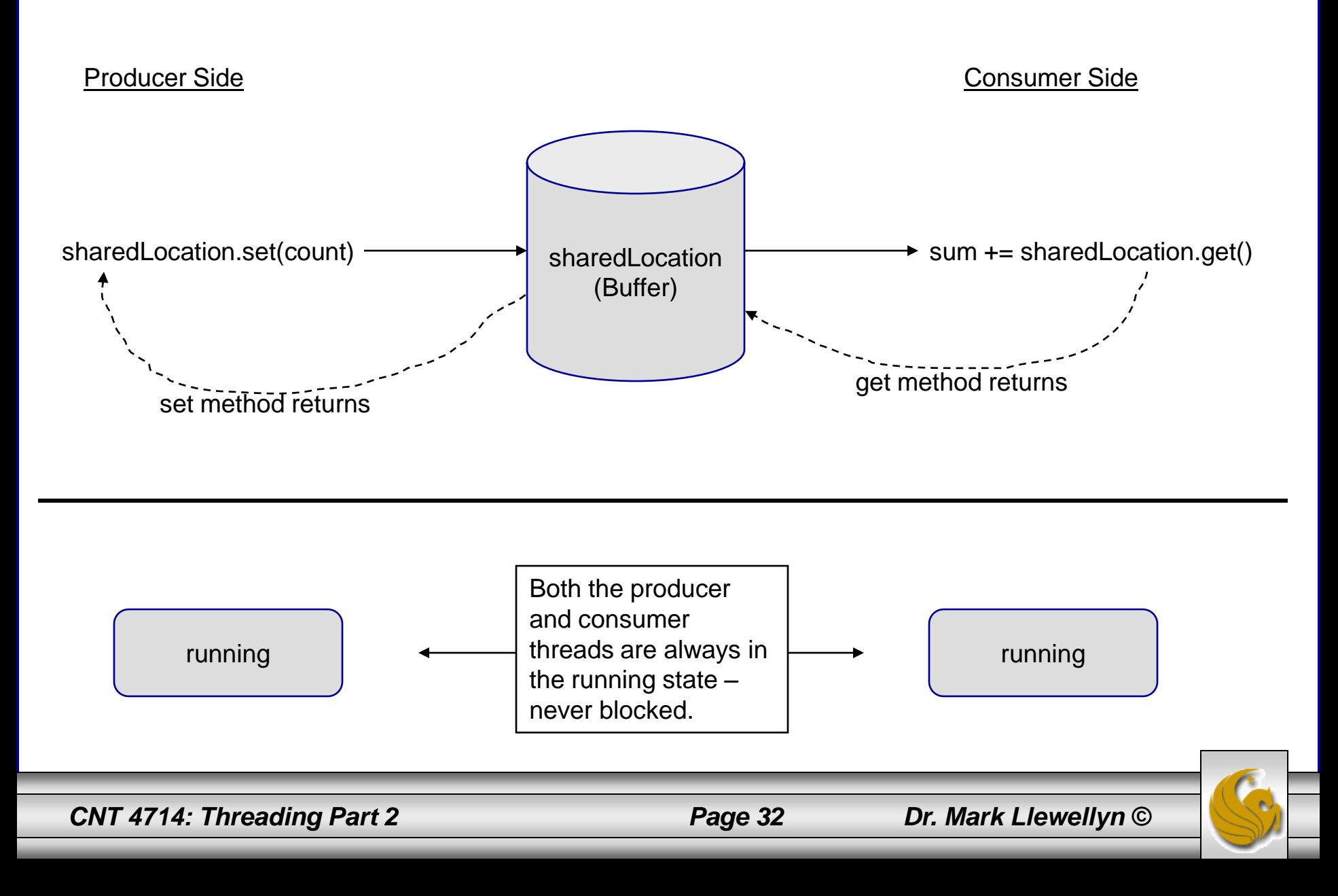

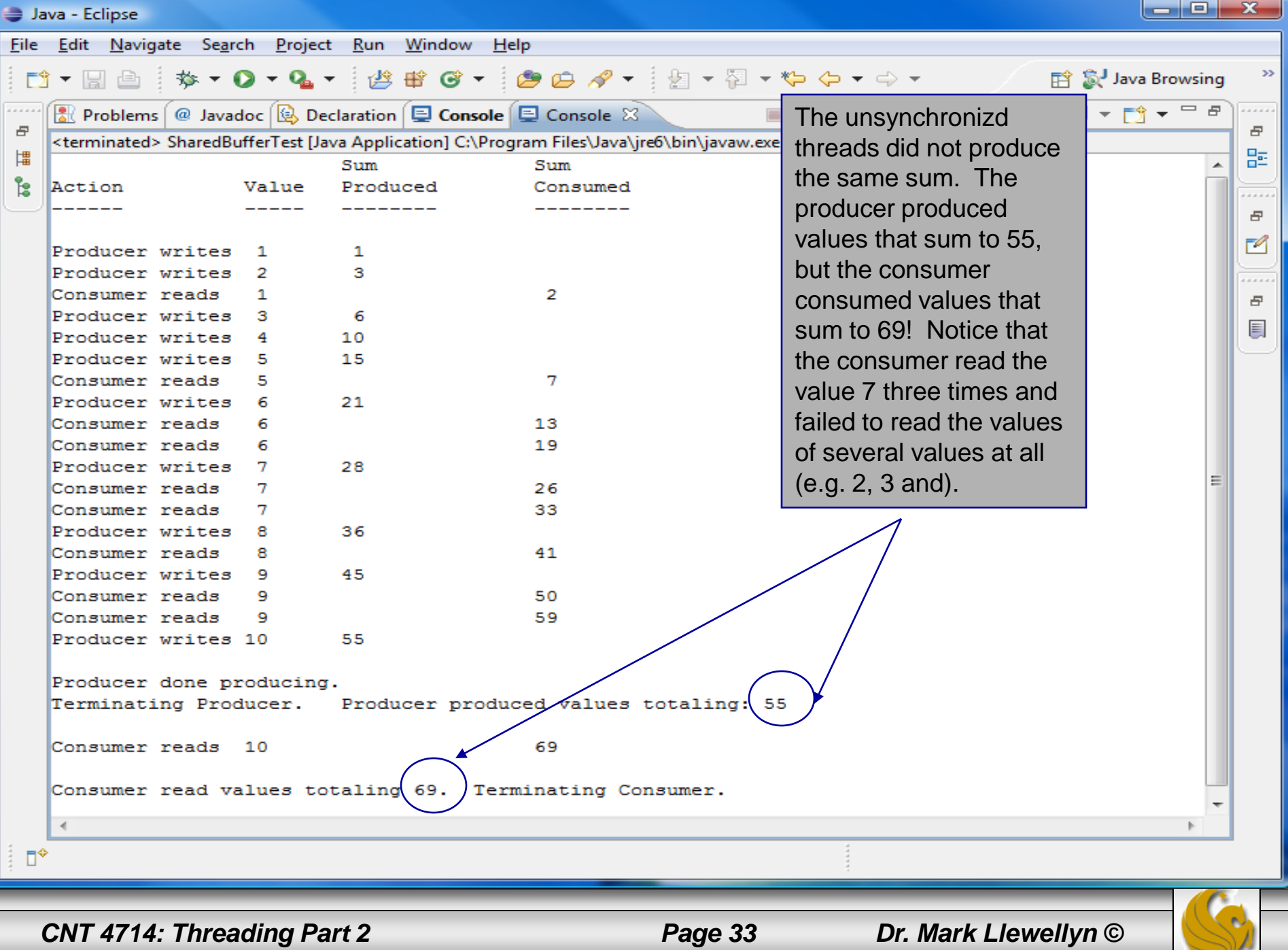

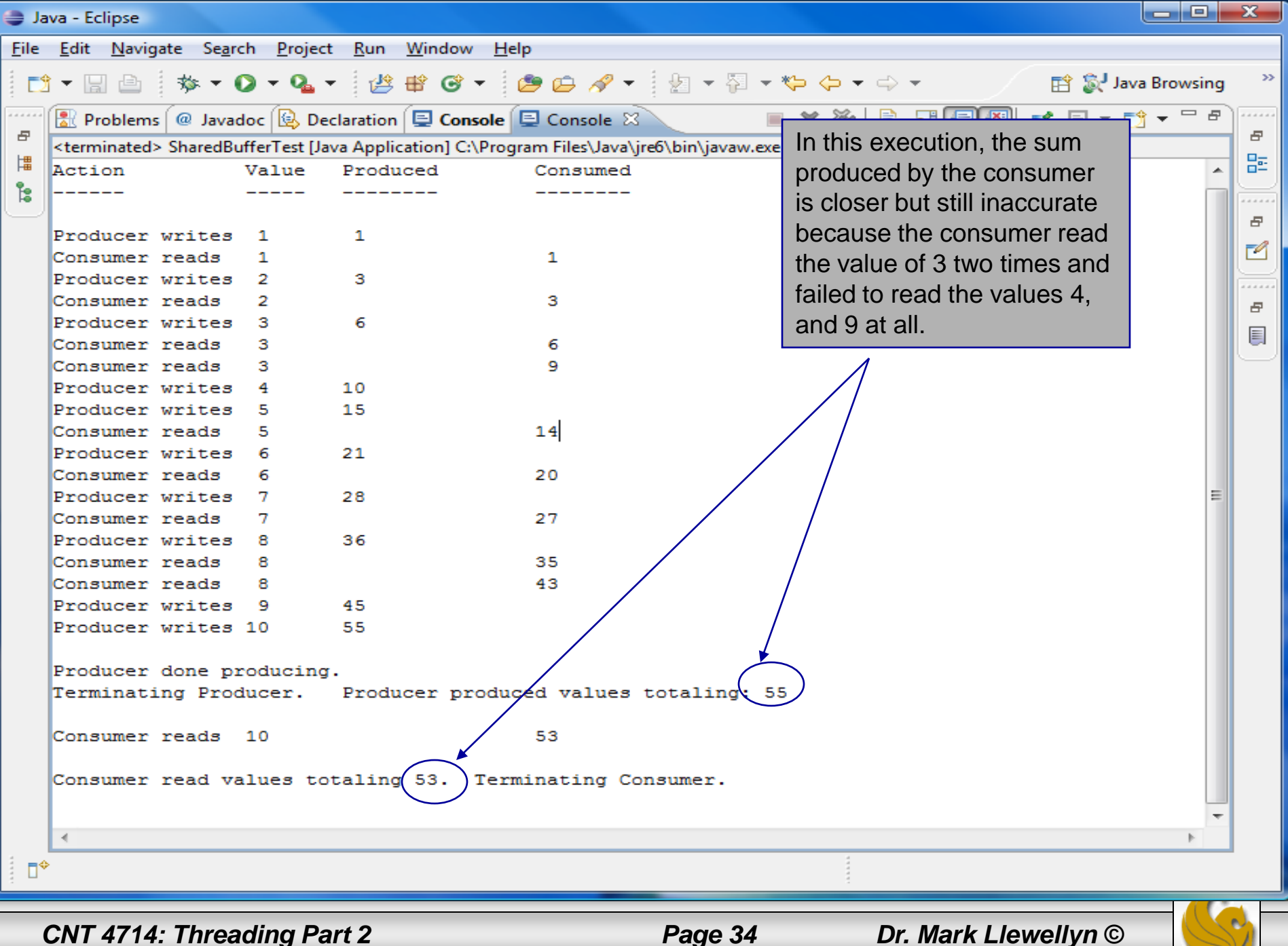

// SynchronizedBuffer synchronizes access to a single shared integer. import java.util.concurrent.locks.Lock; import java.util.concurrent.locks.ReentrantLock; import java.util.concurrent.locks.Condition; public class SynchronizedBuffer implements Buffer {

// Lock to control synchronization with this buffer private Lock accessLock = new ReentrantLock(); // condition variables to control reading and writing private Condition canWrite = accessLock.newCondition(); private Condition canRead = accessLock.newCondition();

private int buffer  $= -1$ ; // shared by producer and consumer threads private boolean occupied = false; // whether buffer is occupied // place int value into buffer public void set( int value ) { accessLock.lock(); // lock this object // output thread information and buffer information, then wait try { // while buffer is not empty, place thread in waiting state while ( occupied ) { System.out.println( "Producer tries to write." ); displayState( "Buffer full. Producer waits." ); canWrite.await(); // wait until buffer is empty Acquire lock

Class No fairness policy needed since only a single producer thread and single

consumer thread

Synchronized Buffer

Condition variables on the lock. Condition canWrite contains a queue for threads waiting to write while the buffer is full. If the buffer is full the Producer calls method await on this condition. When the Consumer reads data from a full buffer, it calls method signal on this Condition. Condition canRead contains a queue for threads waiting while the buffer is empty. If the buffer is empty the Consumer calls method await on this Condition. When the Producer writes to the empty buffer, it will call method signal on this Condition.

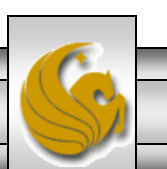

*CNT 4714: Threading Part 2 Page 35 Dr. Mark Llewellyn ©*

} // end while

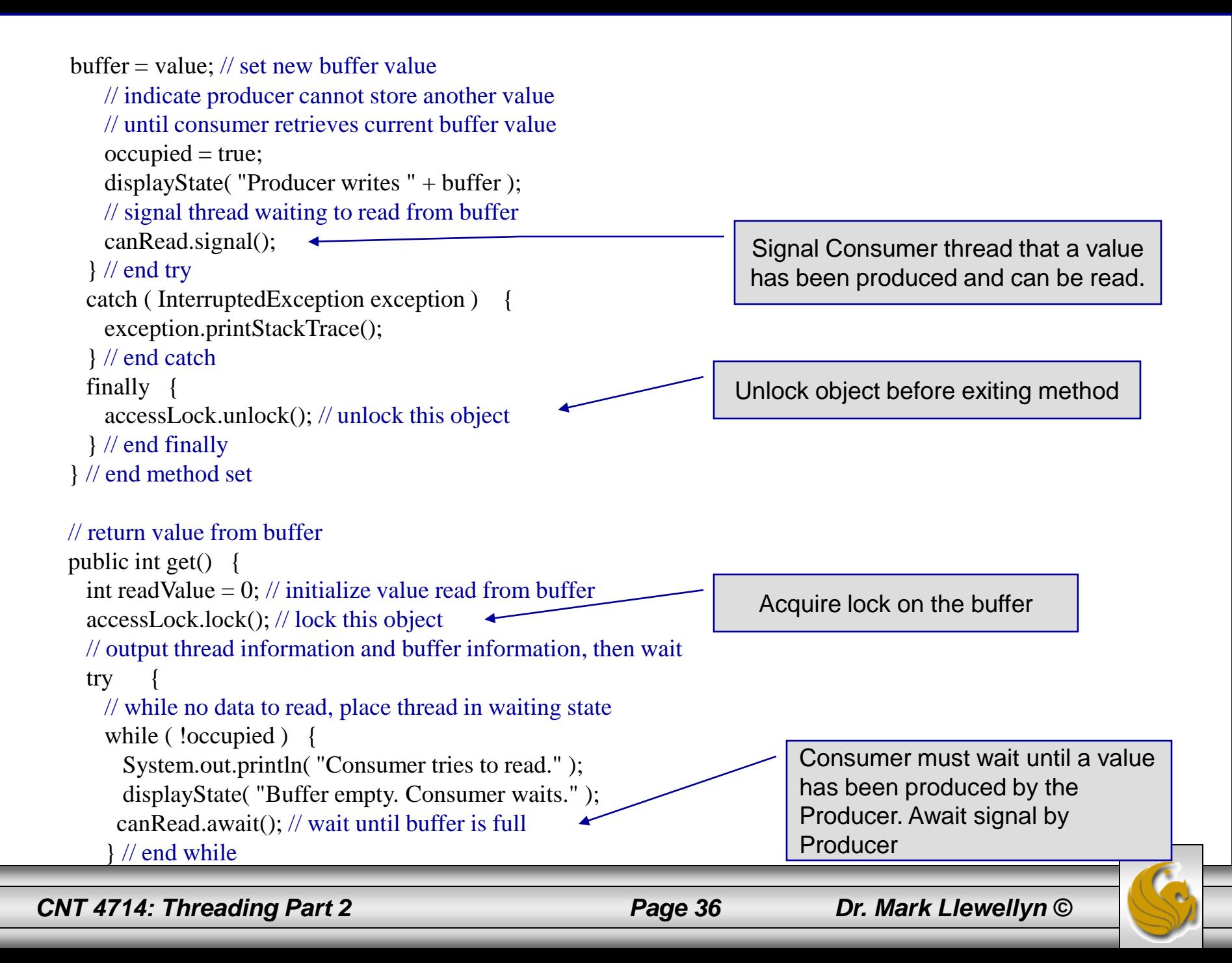

```
// indicate that producer can store another value 
     // because consumer just retrieved buffer value
     occupied = false;readValue = buffer; // retrieve value from buffer
     displayState( "Consumer reads " + readValue );
     // signal thread waiting for buffer to be empty
     canWrite.signal();
   } // end try
   // if waiting thread interrupted, print stack trace
   catch ( InterruptedException exception ) {
     exception.printStackTrace();
   } // end catch
   finally {
     accessLock.unlock(); // unlock this object
   } // end finally
   return readValue;
 } // end method get
 // display current operation and buffer state
 public void displayState( String operation )
 {
   System.out.printf(\%-40s%d\t\t\t\t\t\t\t\t\t\nepsilon, buffer,
     occupied );
 } // end method displayState
} // end class SynchronizedBuffer
                                                                             Signal waiting Producer that 
                                                                             the buffer is empty and it can 
                                                                             write
                                                                          Make sure lock is released
```
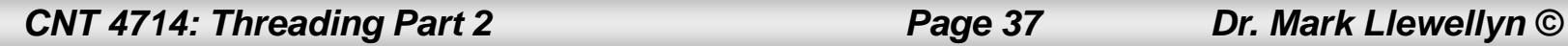

// Application shows two threads manipulating a synchronized buffer.

import java.util.concurrent.ExecutorService; import java.util.concurrent.Executors; public class SharedBufferTest2

```
public static void main( String[] args )
```
{

{

#### // create new thread pool with two threads

ExecutorService application = Executors.newFixedThreadPool(2);

#### // create SynchronizedBuffer to store ints

Buffer sharedLocation = new SynchronizedBuffer(); System.out.println("Using Standard Locking"); System.out.printf( $\%$ -40s%s\t\t%s\n%-40s%s\n\n", "Operation", "Buffer Contents", "Occupied", "---------", "---------------\t\t--------" );

```
try { // try to start producer and consumer
 application.execute( new Producer( sharedLocation ) );
 application.execute( new Consumer( sharedLocation ) );
} // end try
catch ( Exception exception )
{
 exception.printStackTrace();
} // end catch
```
application.shutdown(); } // end main } // end class SharedBufferTest2 Driver Class For Illustrating Synchronization In Producer/Consumer Problem

> Only change between SharedBufferTest for unsynchronized version

*CNT 4714: Threading Part 2 Page 38 Dr. Mark Llewellyn ©*

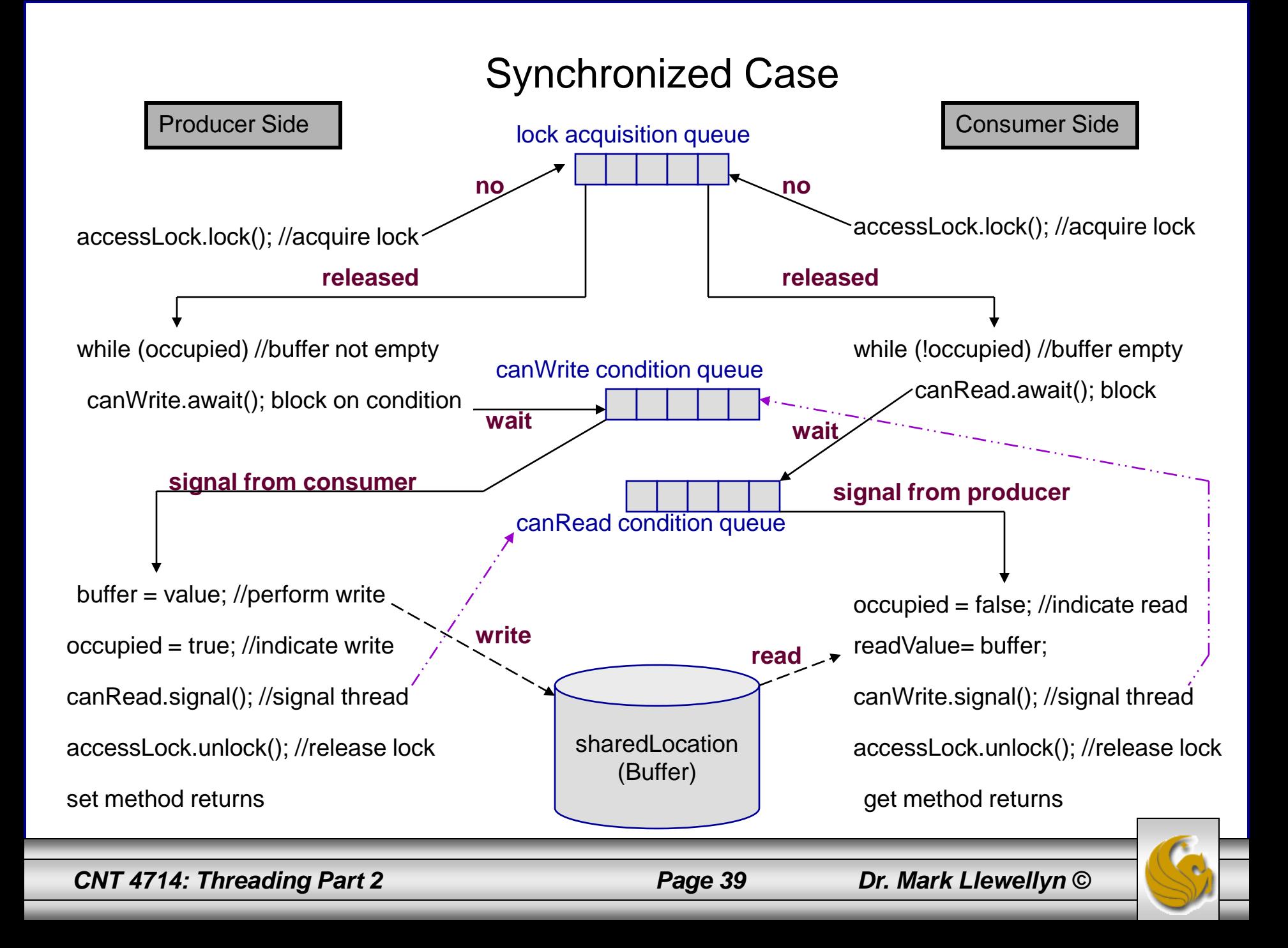

#### State Diagram – Synchronized Version

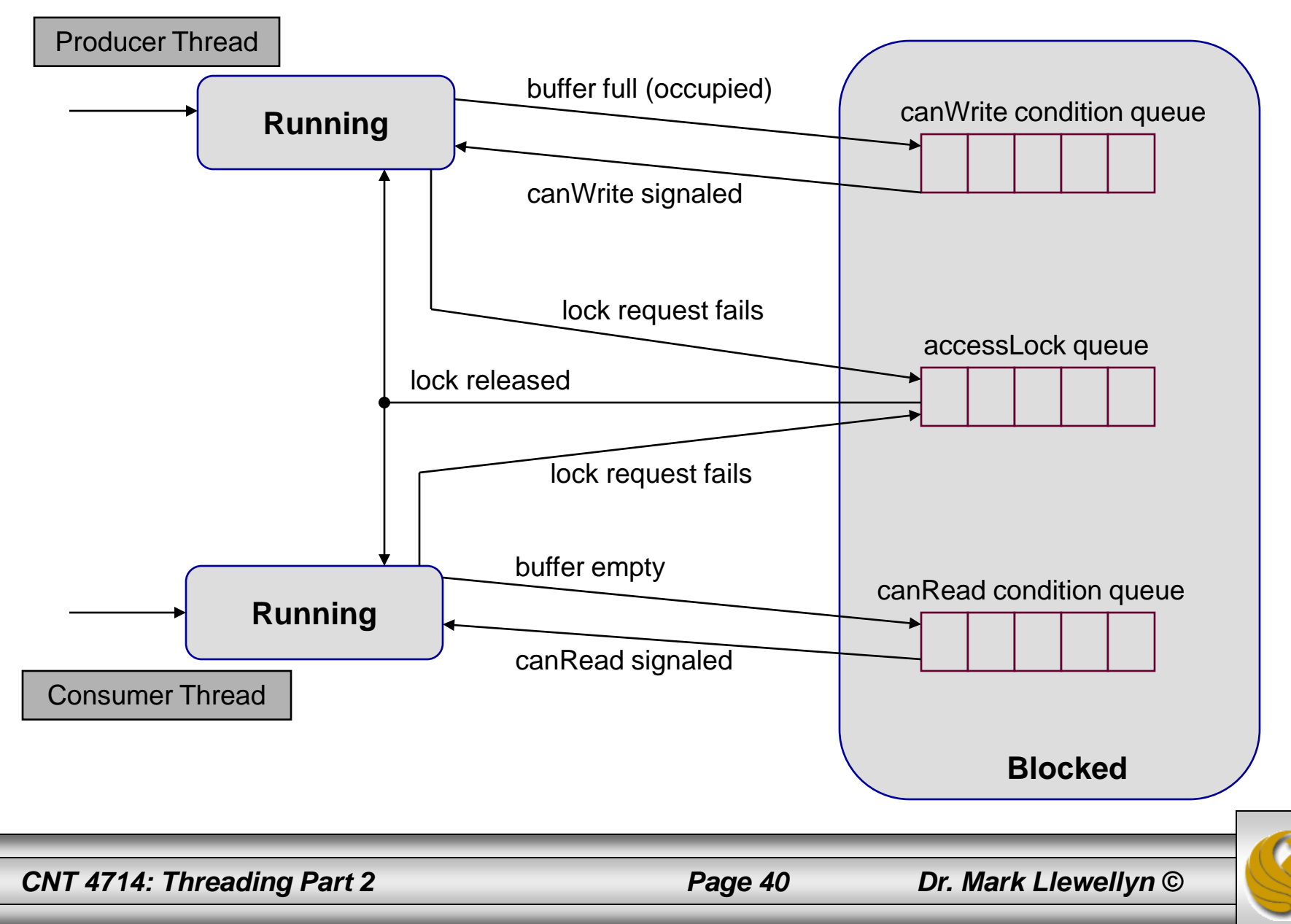

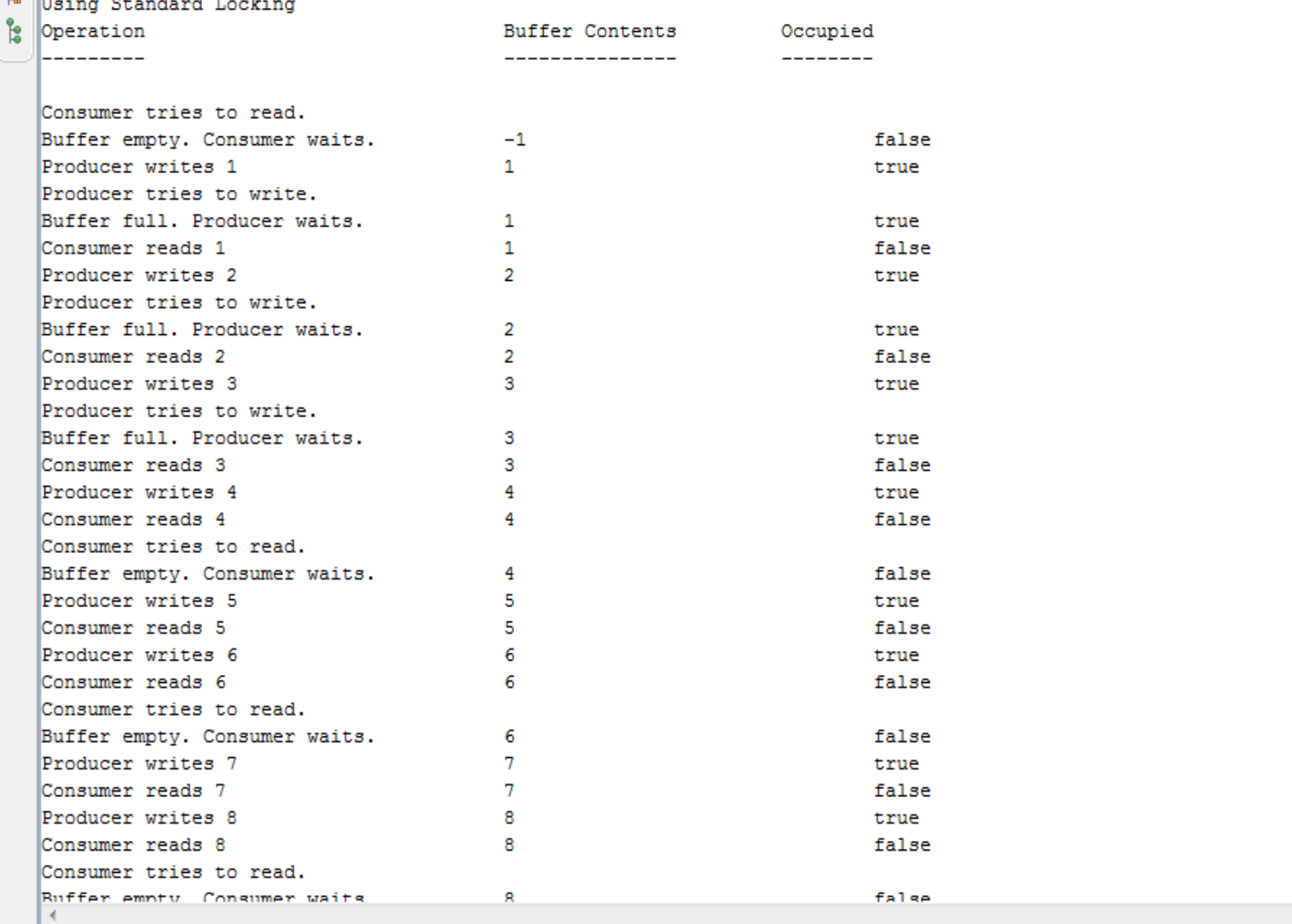

*CNT 4714: Threading Part 2 Page 41 Dr. Mark Llewellyn ©*

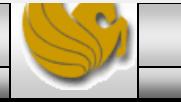

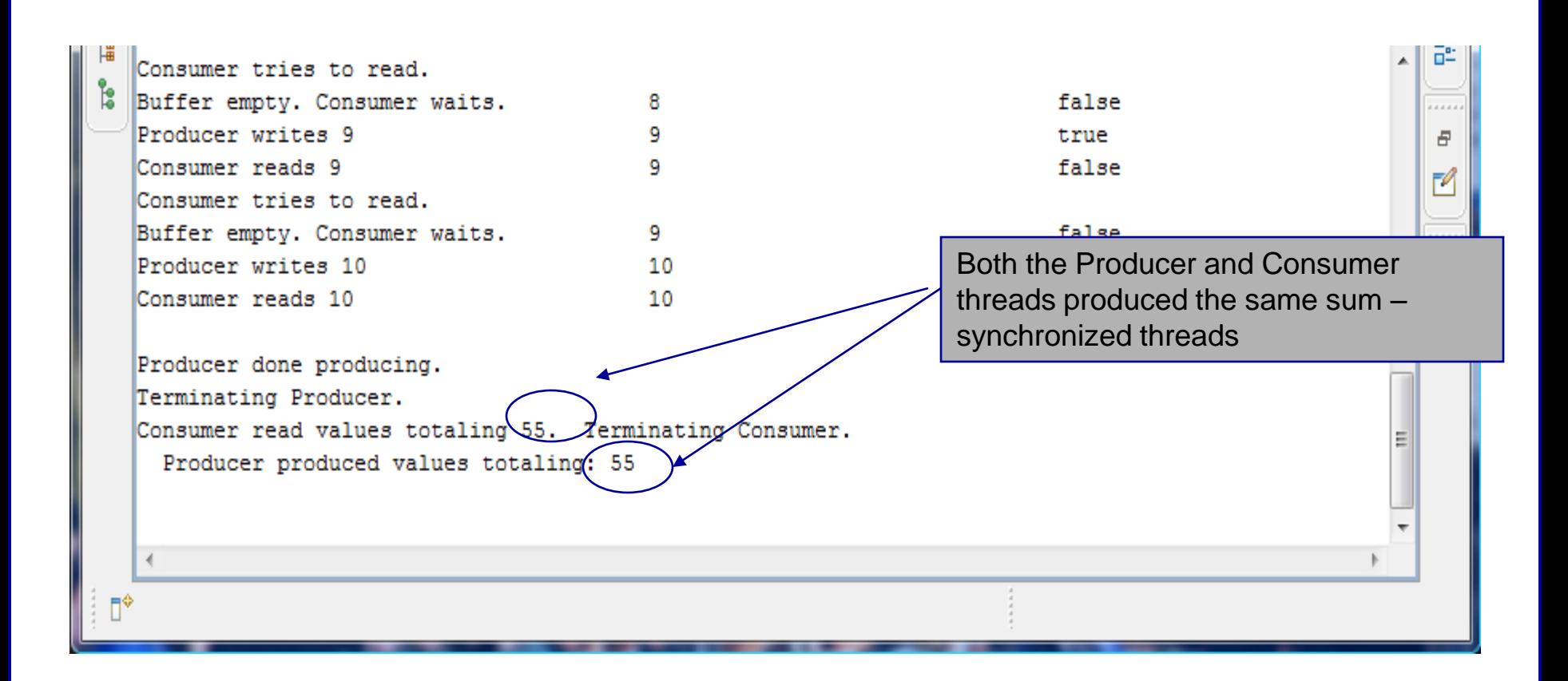

*CNT 4714: Threading Part 2 Page 42 Dr. Mark Llewellyn ©*

#### Monitors and Monitor Locks

- Another way to perform synchronization is to use Java's built-in monitors. Every object has a monitor. Strictly speaking, the monitor is not allocated unless it is used.
	- A monitor allows one thread at a time to execute inside a synchronized statement on the object. This is accomplished by acquiring a lock on the object when the program enters the synchronized statement.

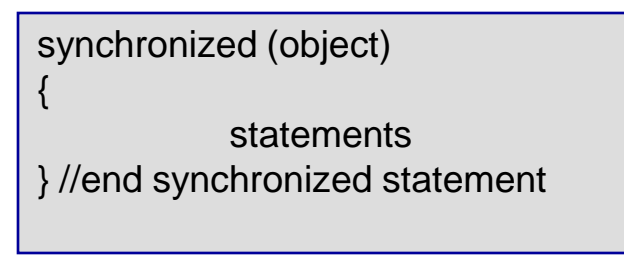

- Where *object* is the object whose monitor lock will be acquired.
- If there are several synchronized statements attempting to execute on an object at the same time, only one of them may be active on the object at once – all the other threads attempting to enter a synchronized statement on the same object are placed into the blocked state (see next page).

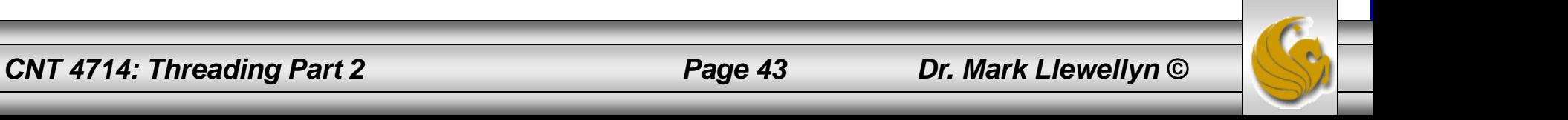

#### Monitors and Monitor Locks (cont.)

- When a synchronized statement finishes executing, the monitor lock on the object is released and the highest priority blocked thread attempting to enter a synchronized statement proceeds.
- Java also allows synchronized methods. A synchronized method is equivalent to a synchronized statement enclosing the entire body of a method.
- If a thread obtains the monitor lock on an object and then discovers that it cannot continue with its task until some condition is satisfied, the thread can invoke Object method wait, releasing the monitor lock on the object. This will place the thread in the wait state.
- When a thread executing a synchronized statement completes or satisfies the condition on which another thread may be waiting, it can invoke Object method  $\text{notify}$  to allow a waiting thread to transition to the blocked state again.

*CNT 4714: Threading Part 2 Page 44 Dr. Mark Llewellyn ©*

Thread Class to Read Steam Boiler Pressure Gauge and Increase the Pressure if Within Range

**Synchronized Method Version**

```
//thread class to raise the pressure in the Boiler
class pressure extends Thread {
 synchronized void RaisePressure() {
   if (SteamBoiler.pressureGauge < SteamBoiler.safetyLimit-15) {
              //wait briefly to simulate some calculations
               try {sleep(100); } catch (Exception e) { }
               SteamBoiler.pressureGauge+= 15; //raise the pressure 15 psi
               System.out.println("Thread " + getName() + " finds pressure within limits
- increases pressure");
   }
   else ; //the pressure is too high - do nothing
 }
 public void run() {
            RaisePressure(); //this thread is to raise the pressure
 }
}
```
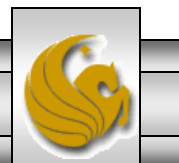

*CNT 4714: Threading Part 2 Page 45 Dr. Mark Llewellyn ©*

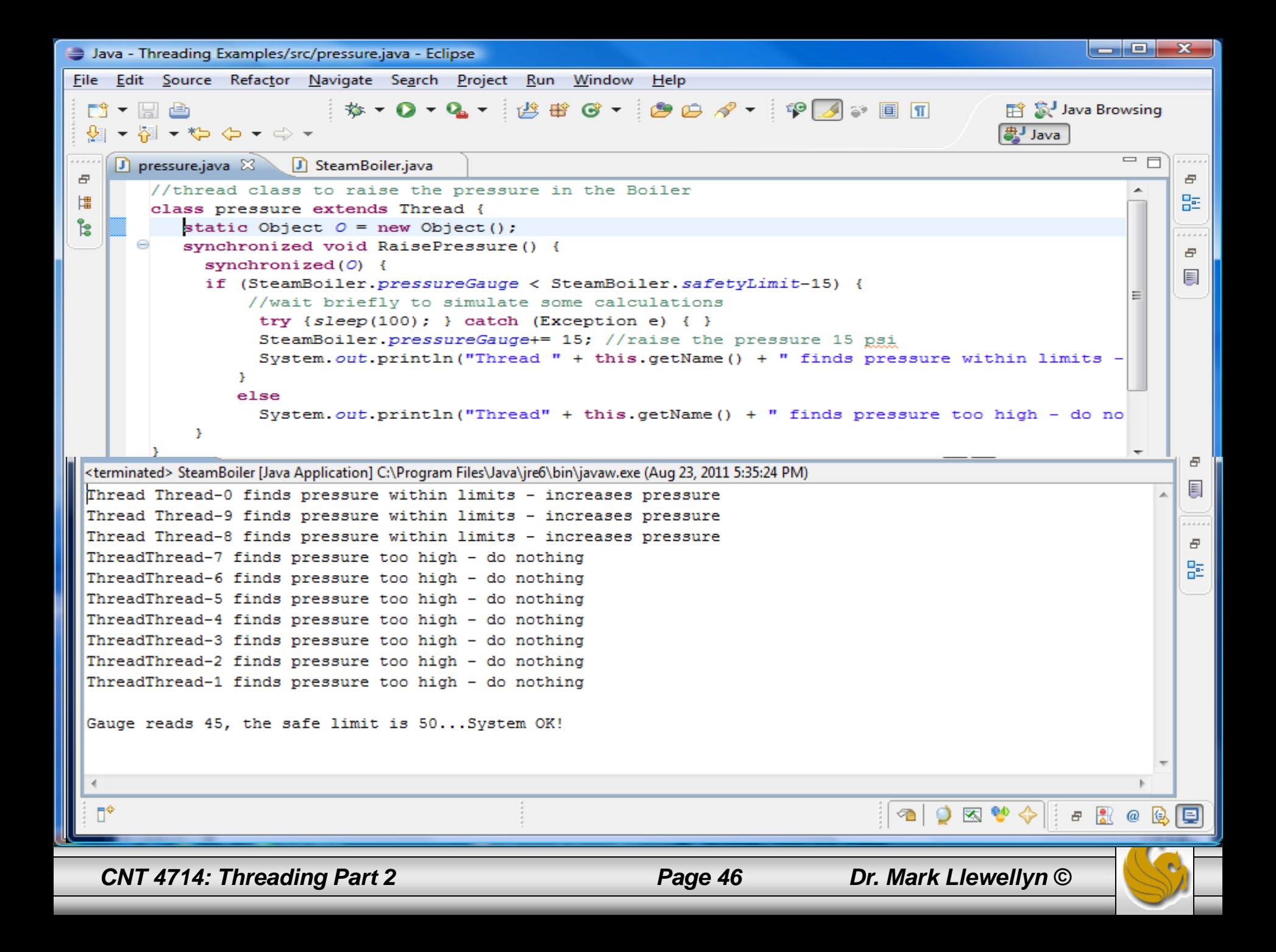

#### Mutual Exclusion Over a Block of Statements

- Applying mutual exclusion to a block of statements rather than to an entire class or an entire method is handled in much the same manner, by attaching the keyword synchronized before a block of code.
- You must explicitly mention in parentheses the object whose lock must be acquired before the block can be entered.
- The following example illustrates mutual exclusion over a block using the pressure gauge example on pages 7 and 8.

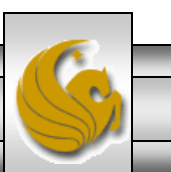

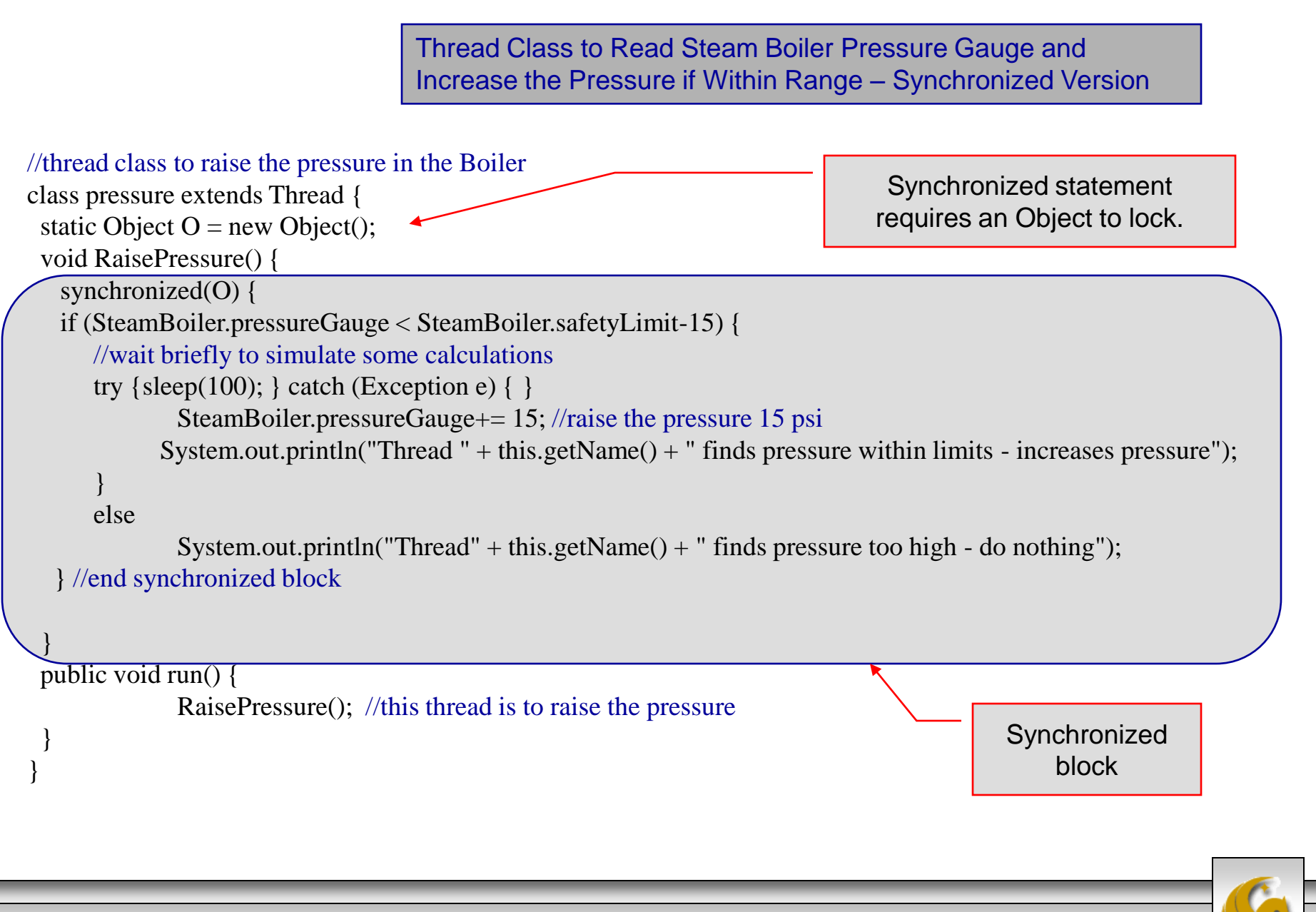

*CNT 4714: Threading Part 2 Page 48 Dr. Mark Llewellyn ©*

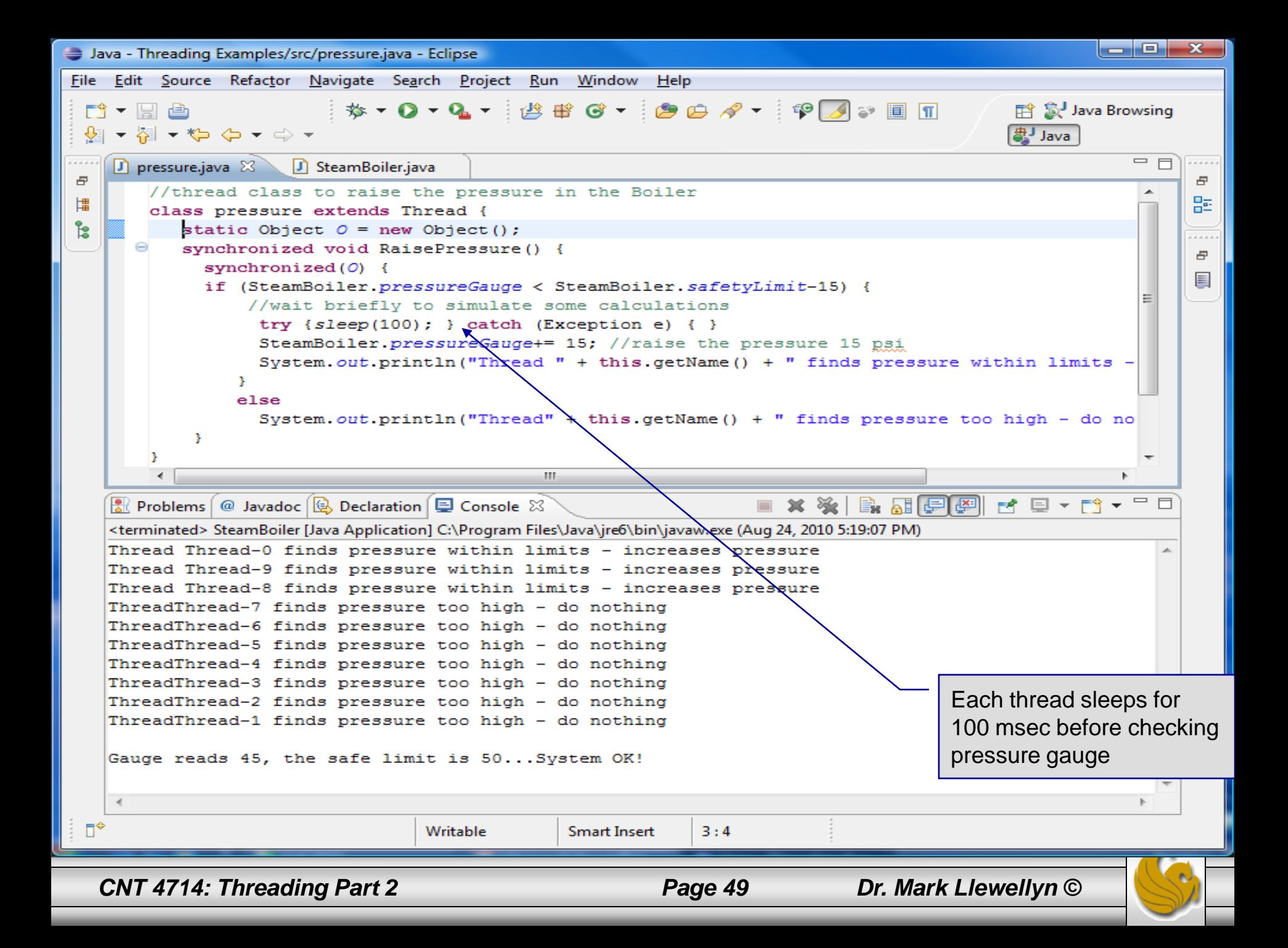

#### Caution When Using Synchronization

- As with any multi-threaded application, care must be taken when using synchronization to achieve the desired effect and not introduce some serious defect in the application.
- Consider the variation of the pressure gauge example that we've been dealing with on the following page. Study the code carefully and try to determine if it will achieve the same effect as the previous version of the code.
- Is it correct? Why or why not?

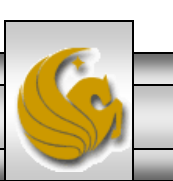

*CNT 4714: Threading Part 2 Page 50 Dr. Mark Llewellyn ©*

#### //thread class to raise the pressure in the Boiler

class pressure extends Thread {

```
synchronized void RaisePressure() {
    if (SteamBoiler.pressureGauge < SteamBoiler.safetyLimit-15) {
    //wait briefly to simulate some calculations
     try {sleep(100); } catch (Exception e) { }
            SteamBoiler.pressureGauge+= 15; //raise the pressure 15 psi
           System.out.println("Thread " + this.getName() + " finds pressure within limits - increases pressure");
     }
     else
```

```
System.out.println("Thread" + this.getName() + " finds pressure too high - do nothing");
```
public void run() {

}

} }

RaisePressure(); //this thread is to raise the pressure

No! The "this" object is one of the 10 different threads that are created. Each thread will successfully grab its own lock, and there will be no exclusion between the different threads.

Synchronization excludes threads working on the *same object*; it does not synchronize the *same method* on different objects!

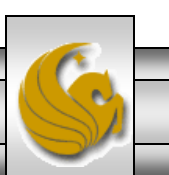

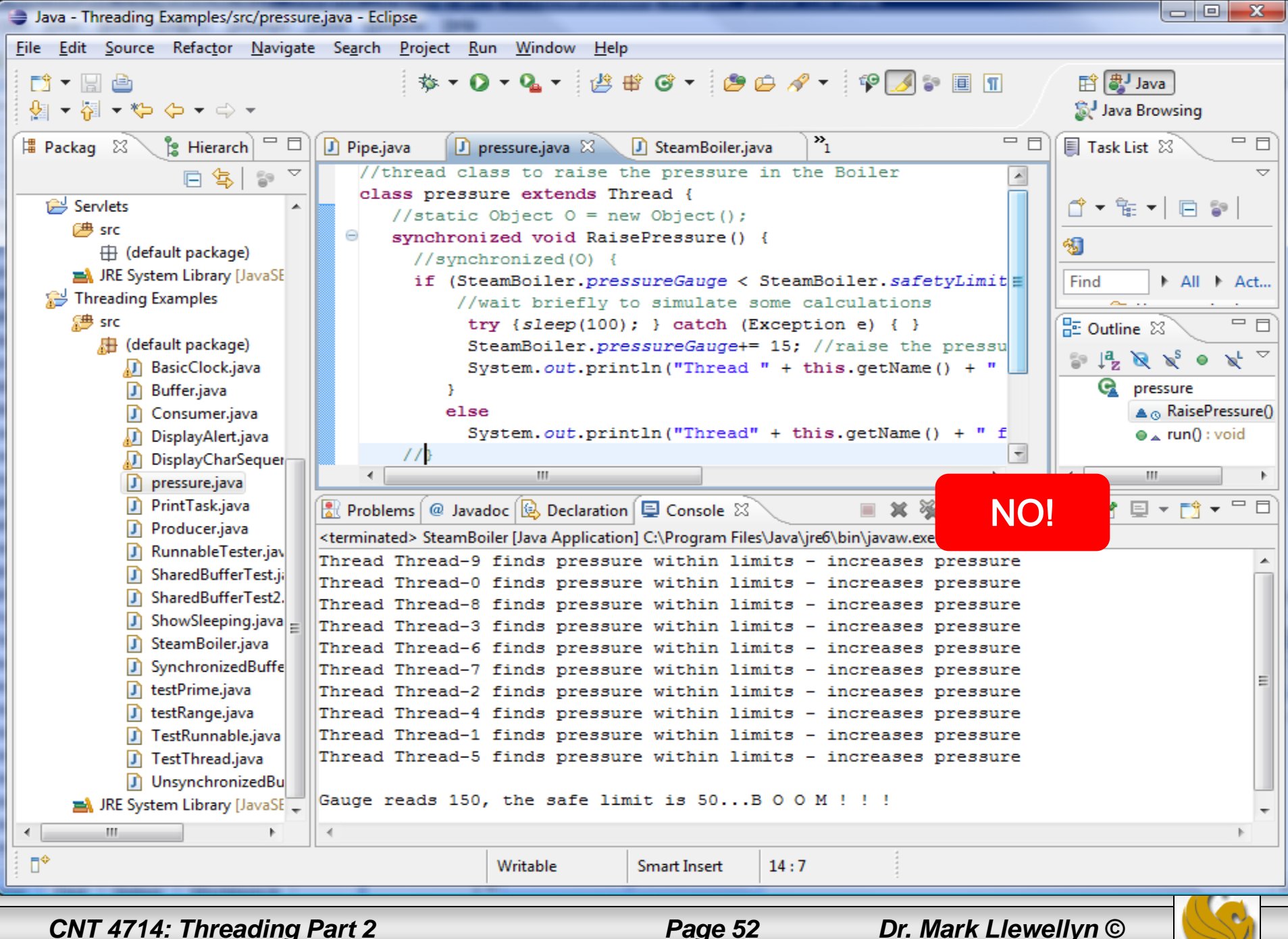